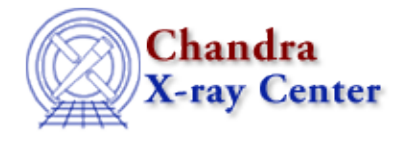

URL: [http://cxc.harvard.edu/ciao3.4/faq/multi\\_params.html](http://cxc.harvard.edu/ciao3.4/faq/multi_params.html) Last modified: 26 October 2007

## **How do I run multiple instances of a CIAO tool without clobbering the parameter file?**

If you wish to have several runs of the same CIAO tool going at the same time, it is necessary to set up different parameter files for each run (since it is unlikely that the parameters will be unchanged for the different runs). This situation can also apply if you are analyzing multiple datasets and wish to maintain separate  $\alpha$ rdlib.par and other parameter files.

The Running Multiple Instances of a Tool section of the Using Parameter Files thread shows how to run the same tool several times at once.

The Chandra X−Ray Center (CXC) is operated for NASA by the Smithsonian Astrophysical Observatory. 60 Garden Street, Cambridge, MA 02138 USA. Smithsonian Institution, Copyright © 1998−2006. All rights reserved.

URL: [http://cxc.harvard.edu/ciao3.4/faq/multi\\_params.html](http://cxc.harvard.edu/ciao3.4/faq/multi_params.html) Last modified: 26 October 2007